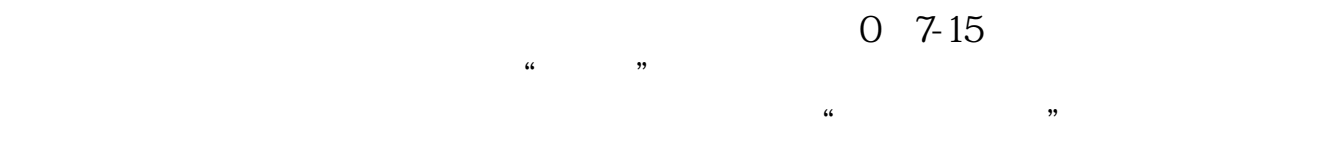

**悦康征战科创板怎么玩锄大地怎样玩-股识吧**

 $0$ 

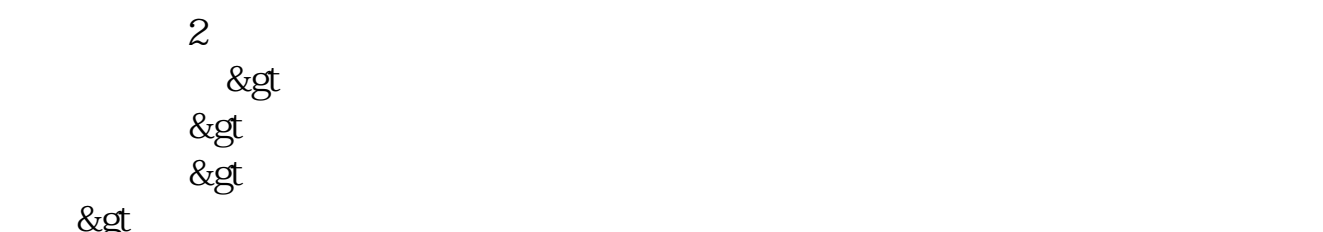

同花>

在镜湖.如图:

## Ngega

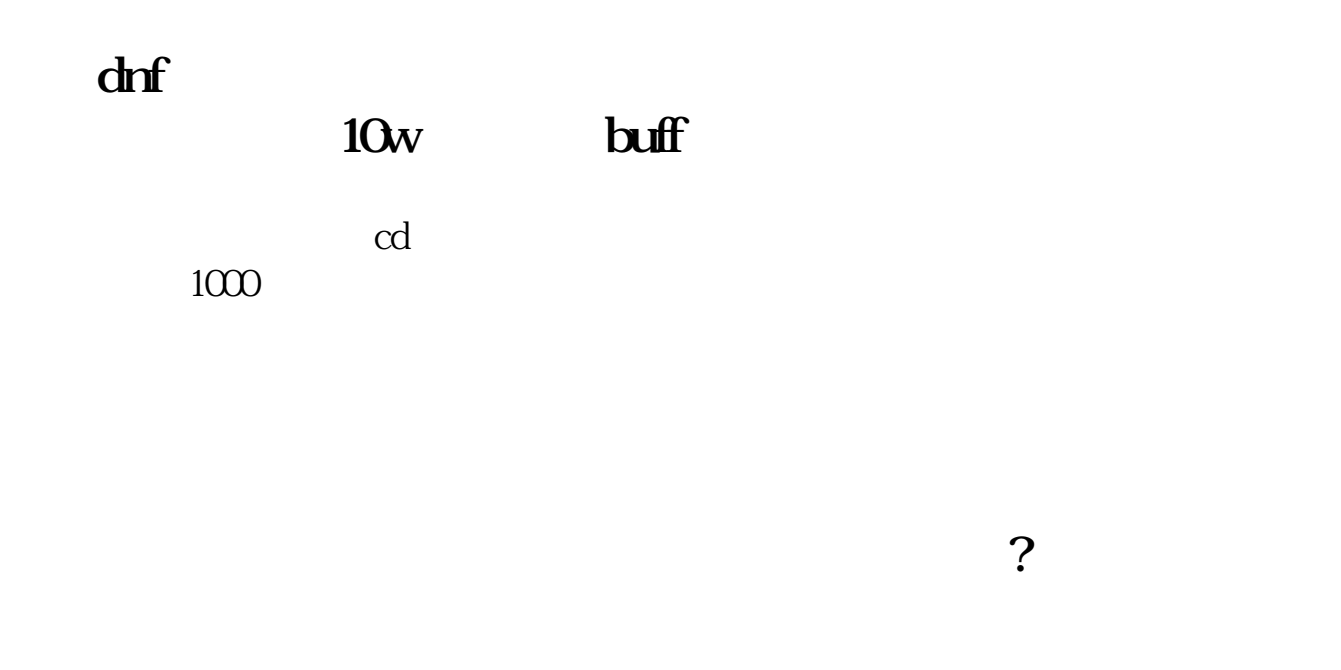

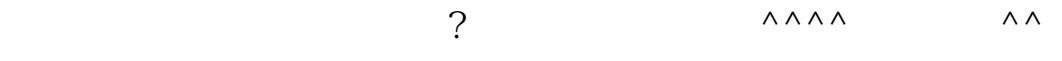

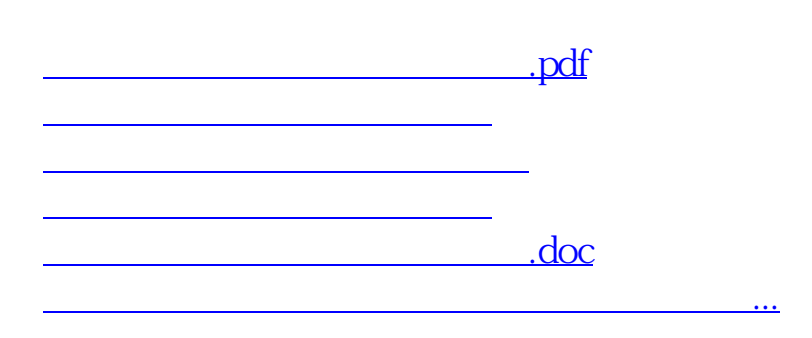

<https://www.gupiaozhishiba.com/store/24225994.html>